**Adobe Photoshop 2022 (Version 23.1.1) Crack Full Version Free Download (Latest)**

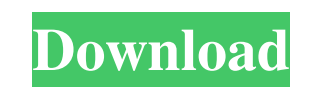

**Adobe Photoshop 2022 (Version 23.1.1) Crack + Free Download For PC**

5. \*\*Click the New Layer button (\*\* \*\*.\*\* \*\*)\*\* on the layers palette's far right edge (Figure 14-16, top) and choose Solid Color from the palette that appears. The Background layer appears on the Layers palette. You can see the Solid Color layer at the top of the stack. You can choose any color to create a new layer, but for this exercise you'll choose a color that is not associated with any object in the image, such as white or gray. It's more likely that you'll want to create a new layer that has some contrast to your subject or scene. If you already have a dozen layers or so open, choose Solid Color to create a new layer. 6. \*\*Click the Brush tool (B) at the bottom of the tools palette, then click a dark gray area in the image to apply that color to the layer. It appears in the foreground, indicating that the new layer is the foreground of the document.\*\* After making a solid color foreground layer, you see the painting tool options that appear in the options bar above the layers palette (Figure 14-16, bottom). 7. \*\*To indicate that this new layer belongs in the lower layer group, choose Layer from the Brush tool options, as shown here\*\*. At this point the Background layer is placed in the layers palette. Notice that only the Layer choices appear in the options bar. 8. \*\*Press the Backspace key to delete the Background layer.\*\* The Background layer is gone from the layers palette. You see the black hole in its place. Figure 14-16. Top: If you have a document open with many layers, it's easiest to create a new layer with the Solid Color tool. Just click a spot on the canvas that is neither on the subject nor in the background of the scene. Set this new layer's mode to Overlay, and it will automatically appear in the foreground of the document. After you've created the solid color layer, you can use the Brush tool to paint it. You can also choose Layer from the Brush tool options if the brush has already been loaded with a color. Bottom: If you need a new layer to act as the background of your image, you can create a new one with the Solid Color tool. 9. \*\*Choose a brush with some texture and paint a few more thick areas of color, such as

**Adobe Photoshop 2022 (Version 23.1.1)**

For more details on Photoshop Elements, visit our guide on how to use the program. At home, or at work, PhotoShop and Photoshop are probably the most used computer programs. You often hear users say: "Photoshop is so awesome, I use it every day." "I love Photoshop, it's so easy to use." "Photoshop is used in almost every aspect of graphic design." Unfortunately, Photoshop isn't perfect. According to the evolution of the image editor, Photoshop isn't free from bugs and complaints from users and professionals. This 2019 review examines whether it's really the best software available for photo editing and resolution enhancement. Adobe Photoshop Elements is not like Photoshop, and that's a Good Thing. What you should know about Photoshop Elements Before you jump to use Photoshop Elements, don't forget that it's a simpler version of Photoshop and is a fully functional image editing software. It's not a replacement for Photoshop. For professional designers, a special version of Photoshop is a must and should be used, but sometimes, not everything is possible with Photoshop. Also, if you are new to graphic design, Photoshop is a steep learning curve and it's not simple to start. For beginner Photoshop users, you may struggle to find the right menu or set of tools for your project. When it comes to image editing, Photoshop Elements isn't the best choice for beginners. At least not yet. If you are serious about editing images in Photoshop Elements, this course will help you get started. Why use Photoshop Elements? The benefits of Photoshop Elements can be explained in two ways: It's a quick, but powerful tool for hobbyists and photographers It's designed for all kinds of image editing Before you start using Photoshop Elements, it's crucial to understand its limits. The program should be used only for the things that you know how to do with Photoshop and nothing else. You shouldn't use it to replace Photoshop. This is the first mistake that most of the people do. On top

of that, they often think that they can use it to completely replace Photoshop. It's not true and it can damage your computer. a681f4349e

\$this->markTestIncomplete(\$name); } } /\*\* \* Test for file\_count. \* \* @covers \Doctrine\DBAL\Query\Query::file\_count \*/ public function testFileCount() { \$this->assertSame( array( array(\$this->getPathPrefix().'/data/numbers\_2.txt', 2), array(\$this->getPathPrefix().'/data/numbers\_3.txt', 3), ), \$this->getConnection()->file\_count( 'SELECT 1 FROM Doctrine\_Tests\_DatabaseUnitTest\_TableNumbers' ) ); } /\*\* \* Test for table\_count. \* \* @covers \Doctrine\DBAL\Query\Query::table\_count \*/ public function testTableCount() { \$this->assertSame( array( array(\$this->getPathPrefix().'/data/numbers\_2.txt', 2), array(\$this->getPathPrefix().'/data/numbers\_3.txt', 3), ), \$this->getConnection()->table\_count(

**What's New In Adobe Photoshop 2022 (Version 23.1.1)?**

Ortho-dihydroxy-3-methylcyclopentane-1,1,3-tricarboxylate synthase In enzymology, an orthodihydroxy-3-methylcyclopentane-1,1,3-tricarboxylate synthase () is an enzyme that catalyzes the chemical reaction 4,5,6,7-tetrahydro-2,2-dimethylcyclopenta[2,1-b]furan-3-carboxylate 4,5,6,7-tetrahydro-2,2-dimethylcyclopenta[2,3-b]furan-3-carboxylate + oxalate Hence, this enzyme has one substrate, 4,5,6,7-tetrahydro-2,2-dimethylcyclopenta[2,1-b]furan-3-carboxylate, whereas two products, 4,5,6,7-tetrahydro-2,2-dimethylcyclopenta[2,3-b]furan-3-carboxylate and oxalate, are formed. This enzyme belongs to the family of lyases, specifically the oxalyl-CoA-lyases, which cleave carbon-carbon bonds. The systematic name of this enzyme class is 4,5,6,7-tetrahydro-2,2-dimethylcyclopenta[2,1-b]furan-3-carboxyl-CoA oxalyl-lyase (decarboxylating). This enzyme is also called 4,5,6,7-tetrahydro-2,2-dimethylcyclopenta[2,1-b]furan-3-carboxyl-CoA synthase. This enzyme participates in mevalonate and glycolysis - dicarboxylic acid pathways. References Category:EC 4.1.2 Category:Enzymes of unknown structure/\* \* Licensed to Elasticsearch B.V. under one or more contributor \* license agreements. See the NOTICE file distributed with \* this work for additional information regarding copyright \* ownership. Elasticsearch B.V. licenses this file to you under \* the Apache License,

Mac OS X 10.8 or later (Mac OS X 10.7 recommended) Intel Mac (Intel iMac or compatible) Intel Pentium 4 or better 2 GB RAM (1 GB recommended) 1024 MB VRAM (512 MB recommended) Pixar's official video specs: "The Silver Lining" 720p (544x396) H.264 High Profile (AAC stereo or DTS-HD MA stereo, Linear PCM) (240kbps) "The Boy Who Cried Werewolf

[https://akastars.com/upload/files/2022/06/UHNJCjQwyU2OJYj52rE8\\_30\\_8a3df1905840c1557ce1a8b7d9bb15af\\_file.pdf](https://akastars.com/upload/files/2022/06/UHNJCjQwyU2OJYj52rE8_30_8a3df1905840c1557ce1a8b7d9bb15af_file.pdf) [https://hashtagiexist.com/wp-content/uploads/2022/06/Adobe\\_Photoshop\\_CC\\_2015\\_version\\_17.pdf](https://hashtagiexist.com/wp-content/uploads/2022/06/Adobe_Photoshop_CC_2015_version_17.pdf) <http://humuun.edu.mn/blog/index.php?entryid=16840> <https://kovaci-company.com/2022/06/30/adobe-photoshop-2021-version-22-free-2022/> <https://yachay.unat.edu.pe/blog/index.php?entryid=7352> <https://concussionprofessionals.com/wp-content/uploads/2022/06/ignzac.pdf> <http://www.cpakamal.com/photoshop-2022-version-23-2-universal-keygen-keygen-full-version-3264bit-2022/> [http://fajas.club/wp-content/uploads/2022/06/Photoshop\\_2021\\_Version\\_224\\_Mem\\_Patch\\_\\_With\\_Product\\_Key\\_WinMac.pdf](http://fajas.club/wp-content/uploads/2022/06/Photoshop_2021_Version_224_Mem_Patch__With_Product_Key_WinMac.pdf) [https://www.kuettu.com/upload/files/2022/06/d4rnq4CagWyPgWKXyhTU\\_30\\_8a3df1905840c1557ce1a8b7d9bb15af\\_file.pdf](https://www.kuettu.com/upload/files/2022/06/d4rnq4CagWyPgWKXyhTU_30_8a3df1905840c1557ce1a8b7d9bb15af_file.pdf) <https://lacomfortair.com/photoshop-cc-2015-serial-key-updated-2022/> [https://everyonezone.com/upload/files/2022/06/Vezv3h1vu73Ukbyl1k56\\_30\\_8a3df1905840c1557ce1a8b7d9bb15af\\_file.pdf](https://everyonezone.com/upload/files/2022/06/Vezv3h1vu73Ukbyl1k56_30_8a3df1905840c1557ce1a8b7d9bb15af_file.pdf) <https://sahabhaav.com/adobe-photoshop-2022-version-23-1-crack-patch-updated/> <http://westghostproductions.com/2022/06/30/photoshop-2022-version-23-0-2-license-code-keygen-free-download/>

[https://pngmaket.net/wp-content/uploads/2022/06/Adobe\\_Photoshop\\_2021\\_Version\\_2211\\_Crack\\_Keygen\\_With\\_Serial\\_number\\_\\_\\_LifeTime\\_Activation\\_Co.pdf](https://pngmaket.net/wp-content/uploads/2022/06/Adobe_Photoshop_2021_Version_2211_Crack_Keygen_With_Serial_number___LifeTime_Activation_Co.pdf) [https://baukultur.plus/wp-content/uploads/2022/06/Photoshop\\_CC\\_2015\\_Version\\_18\\_Activation\\_Code\\_With\\_Keygen\\_PCWindows.pdf](https://baukultur.plus/wp-content/uploads/2022/06/Photoshop_CC_2015_Version_18_Activation_Code_With_Keygen_PCWindows.pdf) <http://1powersports.com/wp-content/uploads/2022/06/orazlat.pdf> [https://tecunosc.ro/upload/files/2022/06/6XBllExqZ69GKa6rrgzi\\_30\\_8a3df1905840c1557ce1a8b7d9bb15af\\_file.pdf](https://tecunosc.ro/upload/files/2022/06/6XBllExqZ69GKa6rrgzi_30_8a3df1905840c1557ce1a8b7d9bb15af_file.pdf) <https://orangestreetcats.org/photoshop-cs3-hack-patch-lifetime-activation-code-latest-2022/> <https://mariaelisachocolatiere.com/wp-content/uploads/2022/06/berben.pdf>